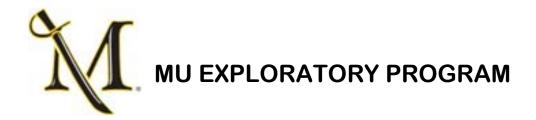

Student Name:

## HOMEWORK ASSIGNMENT FOR 2<sup>ND</sup> MEETING

Go to the Millersville University website (www.millersville.edu) and click on the Site Index (upper

| right hand corner) and choose the letter A. Next you will click on the <b>Academic Advisement</b> Link. Next you will click on the List of Majors/Minors.                        |                                                                              |
|----------------------------------------------------------------------------------------------------|------------------------------------------------------------------------------|
| W Sin Can                                                                                                    | Also Check Out These 2 Resources:  What Can I Do With This Major             |
| E WIN OU                                                                                                    | http://www.millersville.edu/elcm/careerservices/career-exploration/index.php |
|                                                                                                    | Occupational Outlook Handbook                                                |
|                                                                                                    | http://www.bls.gov/ooh/ or                                                   |
|                                                                                                    | http://www.bls.gov/es/ooh/ (Occupational Outlook Handbook en Espanol)        |
| After looking through the List of Majors and Minors offered at MU, What Can I Do With This Major, and Occupational Outlook Handbook, identify 5 majors/minors that interest you. |                                                                              |
| Major #1                                                                                                    | Minor:                                                                       |
| Major #2                                                                                                    | Minor:                                                                       |
| Major #3                                                                                                    | Minor:                                                                       |
| Major #4                                                                                                    | Minor:                                                                       |
| Major #5                                                                                                    | Minor:                                                                       |
|                                                                                                    |                                                                              |

Bring this completed sheet with you to your 2<sup>nd</sup> meeting with your advisor.